# **МИНИСТЕРСТВО ОБРАЗОВАНИЯ И НАУКИ РОССИЙСКОЙ ФЕДЕРАЦИИ**

# **Федеральное государственное бюджетное образовательное учреждение высшего образования**

«ТОМСКИЙ ГОСУДАРСТВЕННЫЙ УНИВЕРСИТЕТ СИСТЕМ УПРАВЛЕНИЯ И РАДИОЭЛЕКТРОНИКИ» (ТУСУР)

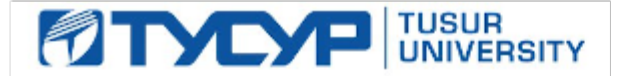

УТВЕРЖДАЮ

Директор департамента образования

Документ подписан электронной подписью Сертификат: 1сбсfa0a-52a6-4f49-aef0-5584d3fd4820<br>Владелец: Троян Павел Ефимович Действителен: с 19.01.2016 по 16.09.2019

# РАБОЧАЯ ПРОГРАММА ДИСЦИПЛИНЫ

# **Информатика**

Уровень образования: **высшее образование - бакалавриат** Направление подготовки / специальность: **27.03.03 Системный анализ и управление** Направленность (профиль) / специализация: **Системный анализ и управление в информационных технологиях** Форма обучения: **очная** Факультет: **ФВС, Факультет вычислительных систем** Кафедра: **КСУП, Кафедра компьютерных систем в управлении и проектировании** Курс: **1** Семестр: **1, 2** Учебный план набора 2016 года

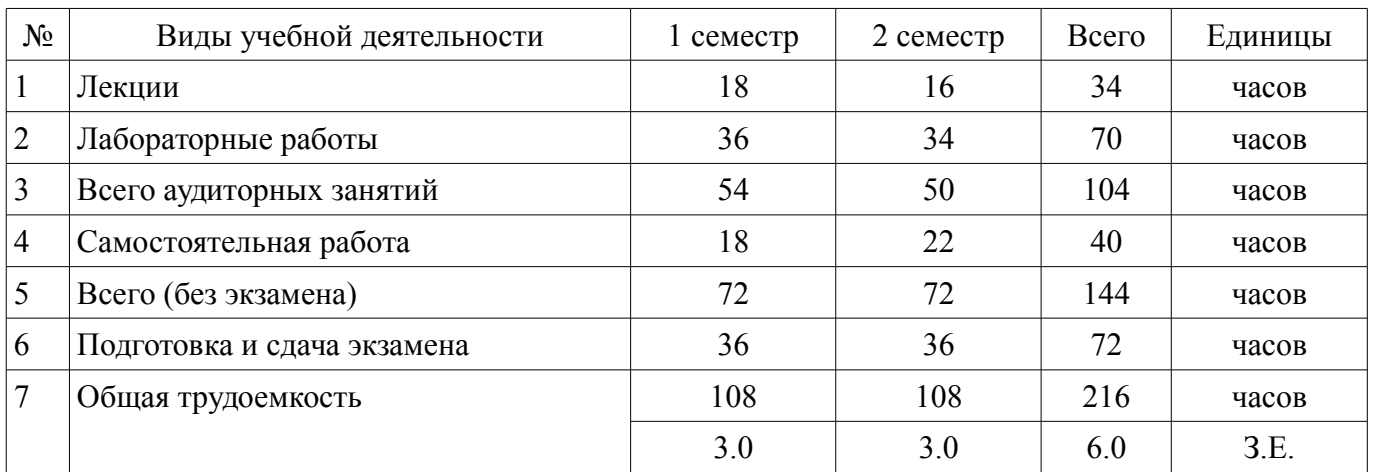

Распределение рабочего времени

Экзамен: 1, 2 семестр

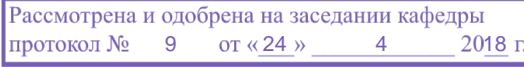

# ЛИСТ СОГЛАСОВАНИЯ

Рабочая программа дисциплины составлена с учетом требований федерального государственного образовательного стандарта высшего образования (ФГОС ВО) по направлению подготовки (специальности) 27.03.03 Системный анализ и управление, утвержденного 11.03.2015 года, рассмотрена и одобрена на заседании кафедры КСУП «\_\_\_» \_\_\_\_\_\_\_\_\_\_\_\_ 20\_\_ года, протокол  $N_2$  .

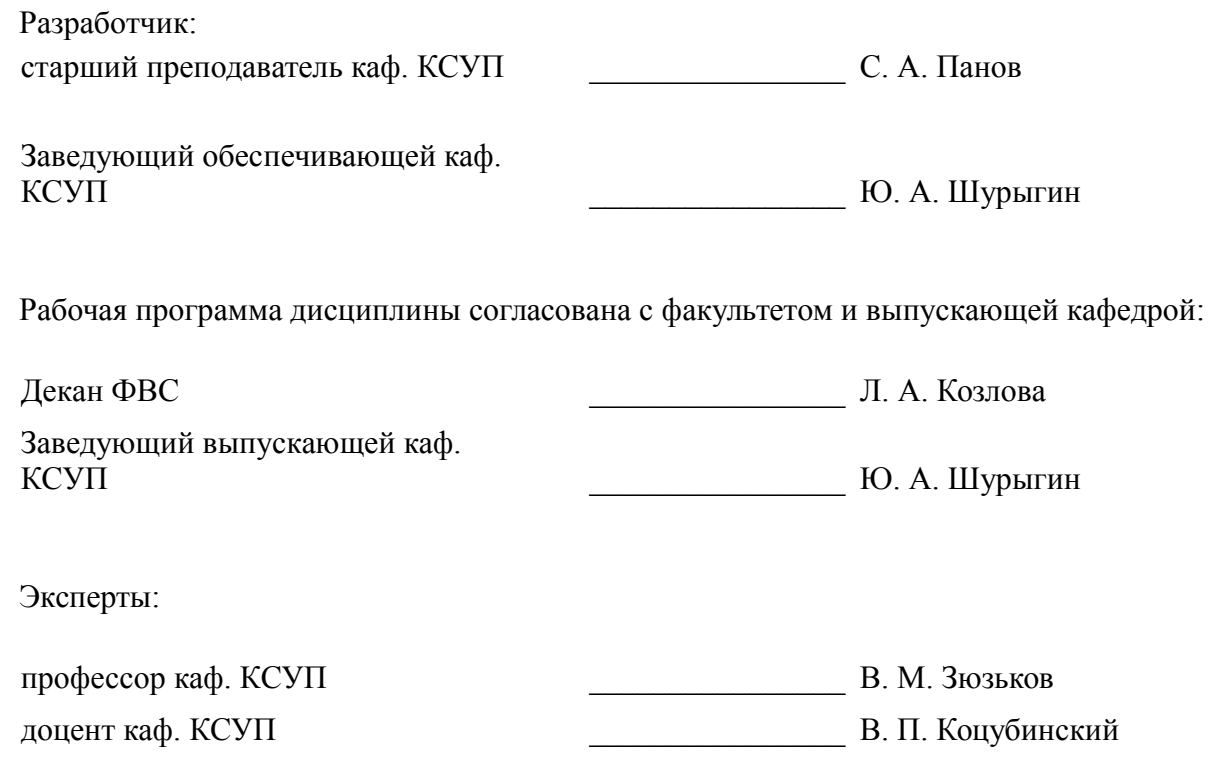

# **1. Цели и задачи дисциплины**

#### **1.1. Цели дисциплины**

формирование базовых знаний и получение основных навыков работы с персональным компьютером.

#### **1.2. Задачи дисциплины**

- изучить приёмы работы с вычислительной техникой;
- изучить характеристики и состав персонального компьютера,
- получить навыки работы в операционной системе;
- получить навыки использования основных прикладных программ.

# **2. Место дисциплины в структуре ОПОП**

Дисциплина «Информатика» (Б1.Б.15) относится к блоку 1 (базовая часть).

Предшествующими дисциплинами, формирующими начальные знания, являются: Инженерная и компьютерная графика.

Последующими дисциплинами являются: Базы данных, Вычислительные машины, системы и сети, Информационные технологии в технико-экономических системах, Патентоведение.

#### **3. Требования к результатам освоения дисциплины**

Процесс изучения дисциплины направлен на формирование следующих компетенций:

– ОПК-2 способностью применять аналитические, вычислительные и системно-аналитические методы для решения прикладных задач в области управления объектами техники, технологии, организационными системами, работать с традиционными носителями информации, базами знаний;

В результате изучения дисциплины обучающийся должен:

– **знать** теорию информации; теорию баз данных; базовые понятия в области информатики; современные тенденции развития информатики и инфокоммуникационных технологий; теорию систем счисления; состав компьютерной системы; методы перевода из одной системы счисления в любые другие.

– **уметь** применять средства информатизации, коммуникации и технологии автоматизации для решения прикладных задач; использовать операционные системы и основные прикладные программы; создавать базы данных и использовать ресурсы глобальной сети Интернет; использовать программные средства для работы в компьютерных сетях; применять методы перевода из одной системы счисления в любые другие системы счисления; обрабатывать полученные данные; преобразовывать данные.

– **владеть** навыками обработки и накопления информации с использованием персонального компьютера; навыками моделирования функциональных и вычислительных задач; инфокоммуникационными технологиями; методами поиска и обмена информацией в глобальных и локальных компьютерных сетях; навыками перевода из одной системы счисления в любые другие.

# **4. Объем дисциплины и виды учебной работы**

Общая трудоемкость дисциплины составляет 6.0 зачетных единицы и представлена в таблице 4.1.

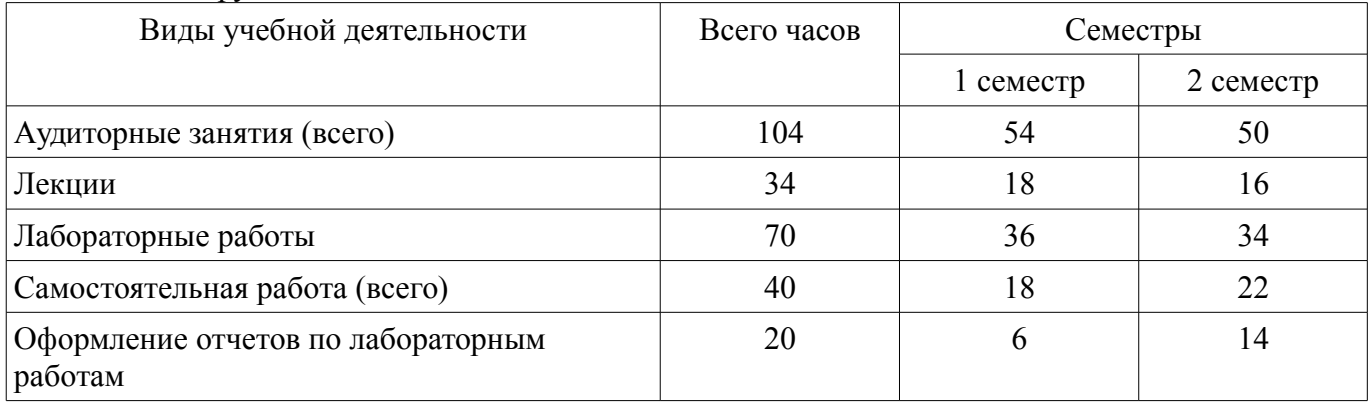

Таблица 4.1 – Трудоемкость дисциплины

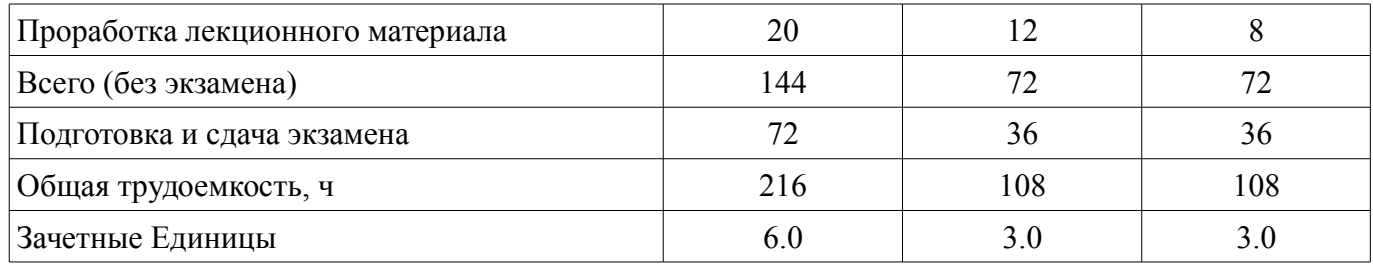

# **5. Содержание дисциплины**

# **5.1. Разделы дисциплины и виды занятий**

Разделы дисциплины и виды занятий приведены в таблице 5.1.

Таблица 5.1 – Разделы дисциплины и виды занятий

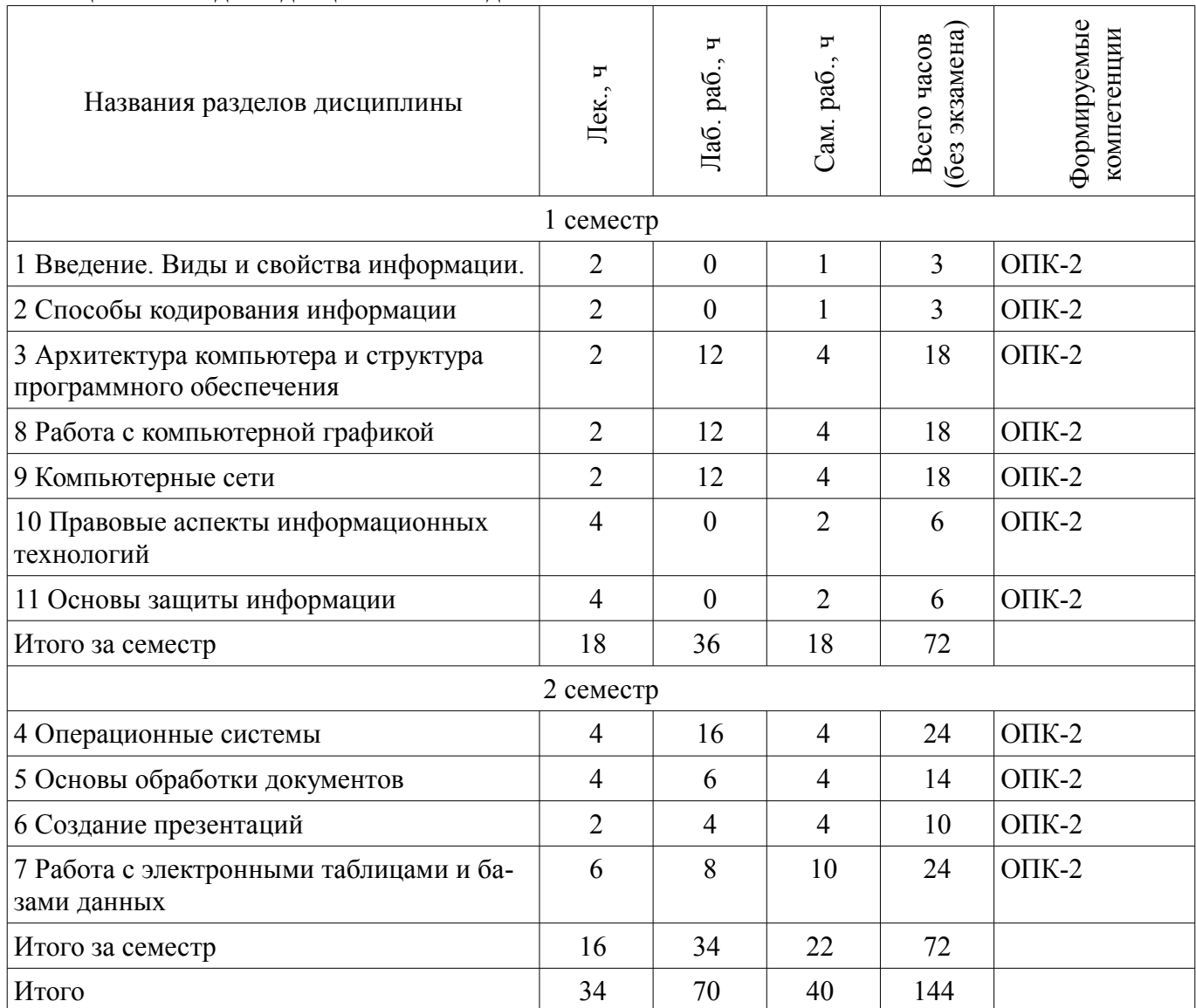

# **5.2. Содержание разделов дисциплины (по лекциям)**

Содержание разделов дисциплин (по лекциям) приведено в таблице 5.2. Таблица 5.2 – Содержание разделов дисциплин (по лекциям)

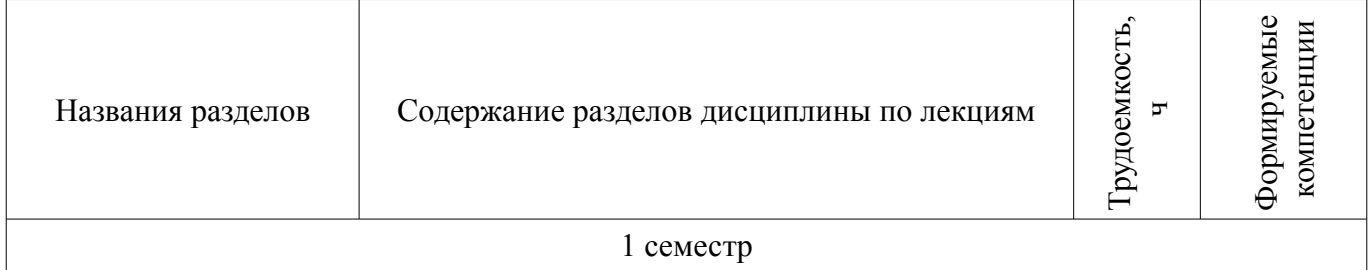

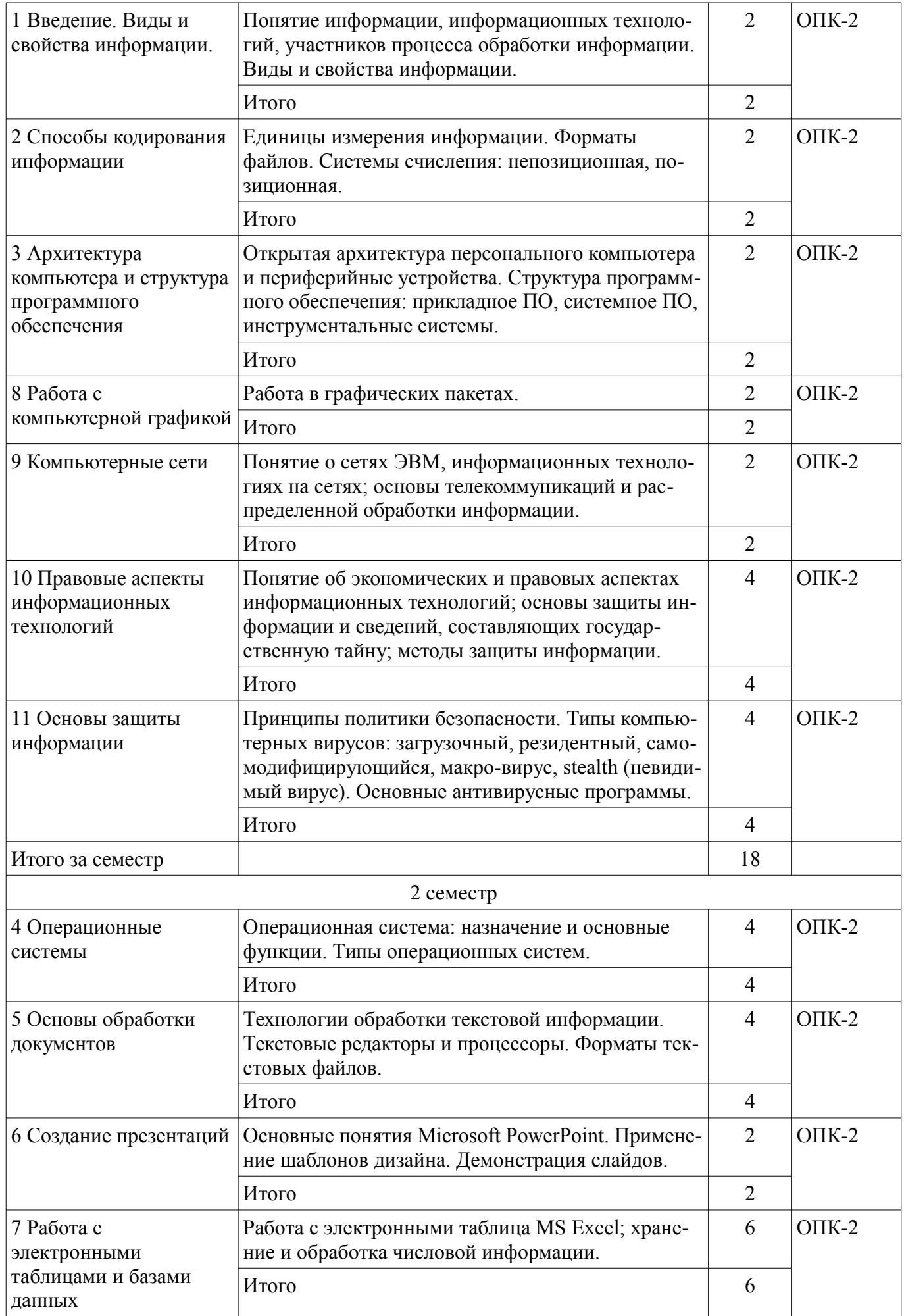

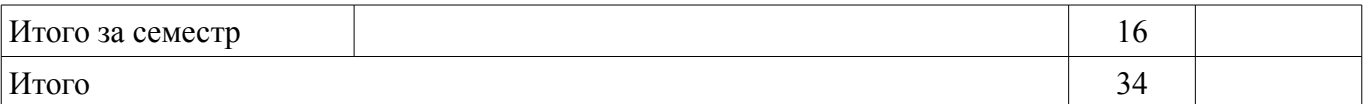

# **5.3. Разделы дисциплины и междисциплинарные связи с обеспечивающими (предыдущими) и обеспечиваемыми (последующими) дисциплинами**

Разделы дисциплины и междисциплинарные связи с обеспечивающими (предыдущими) и обеспечиваемыми (последующими) дисциплинами представлены в таблице 5.3. Таблица 5.3 – Разделы дисциплины и междисциплинарные связи

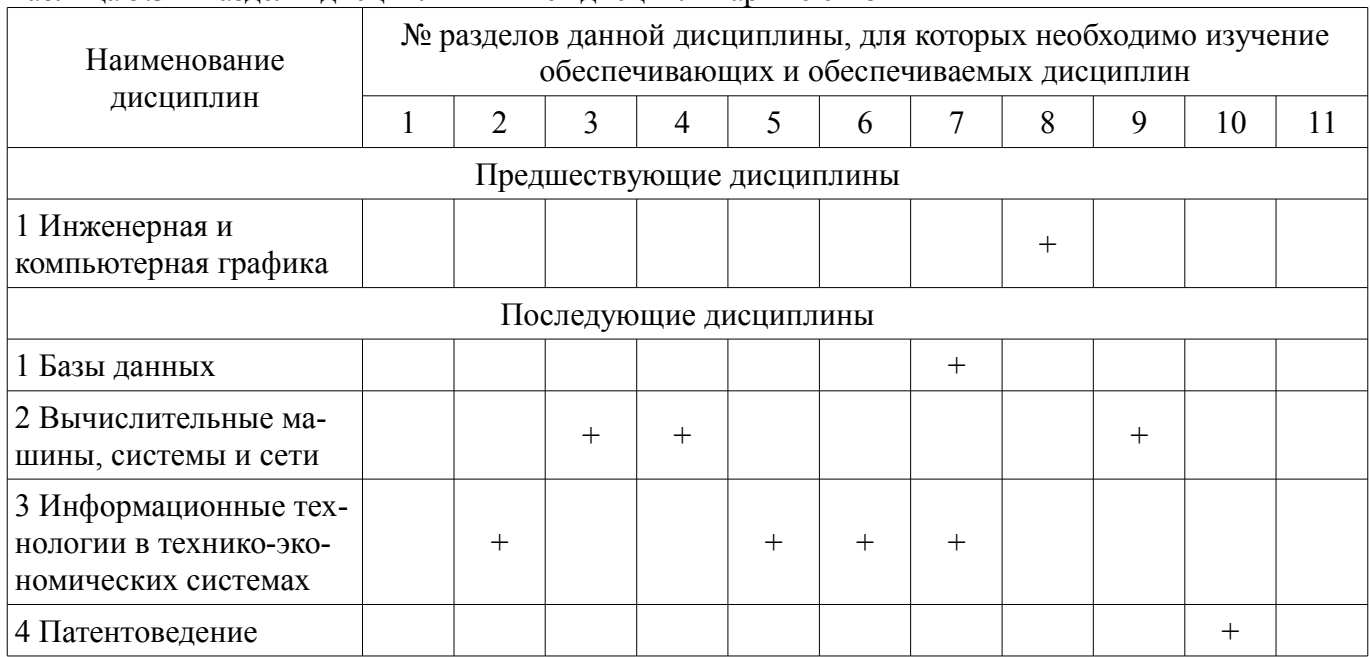

# **5.4. Соответствие компетенций, формируемых при изучении дисциплины, и видов занятий**

Соответствие компетенций, формируемых при изучении дисциплины, и видов занятий представлено в таблице 5.4.

Таблица 5.4 – Соответствие компетенций, формируемых при изучении дисциплины, и видов занятий

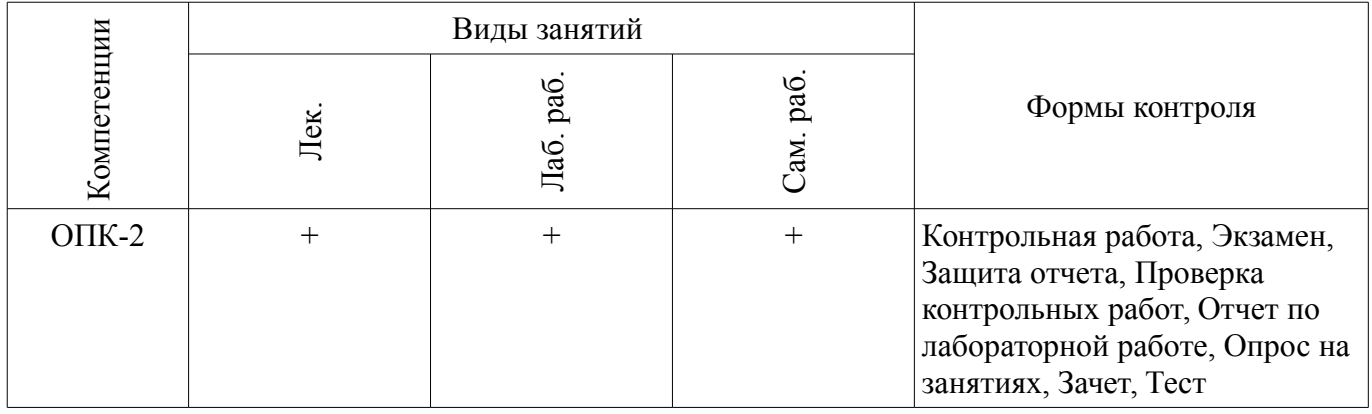

# **6. Интерактивные методы и формы организации обучения**

Не предусмотрено РУП.

# **7. Лабораторные работы**

Наименование лабораторных работ приведено в таблице 7.1. Таблица 7.1 – Наименование лабораторных работ

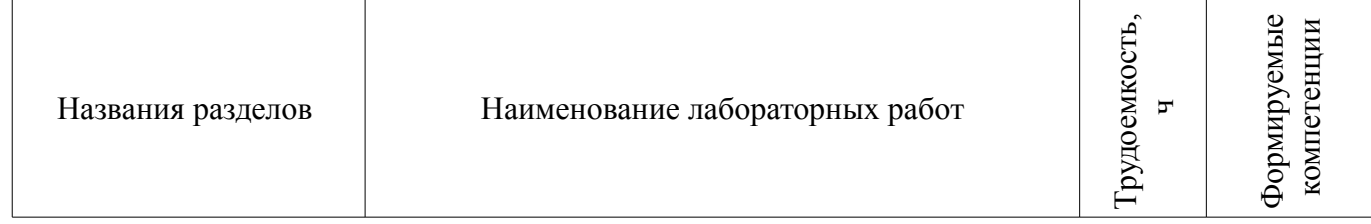

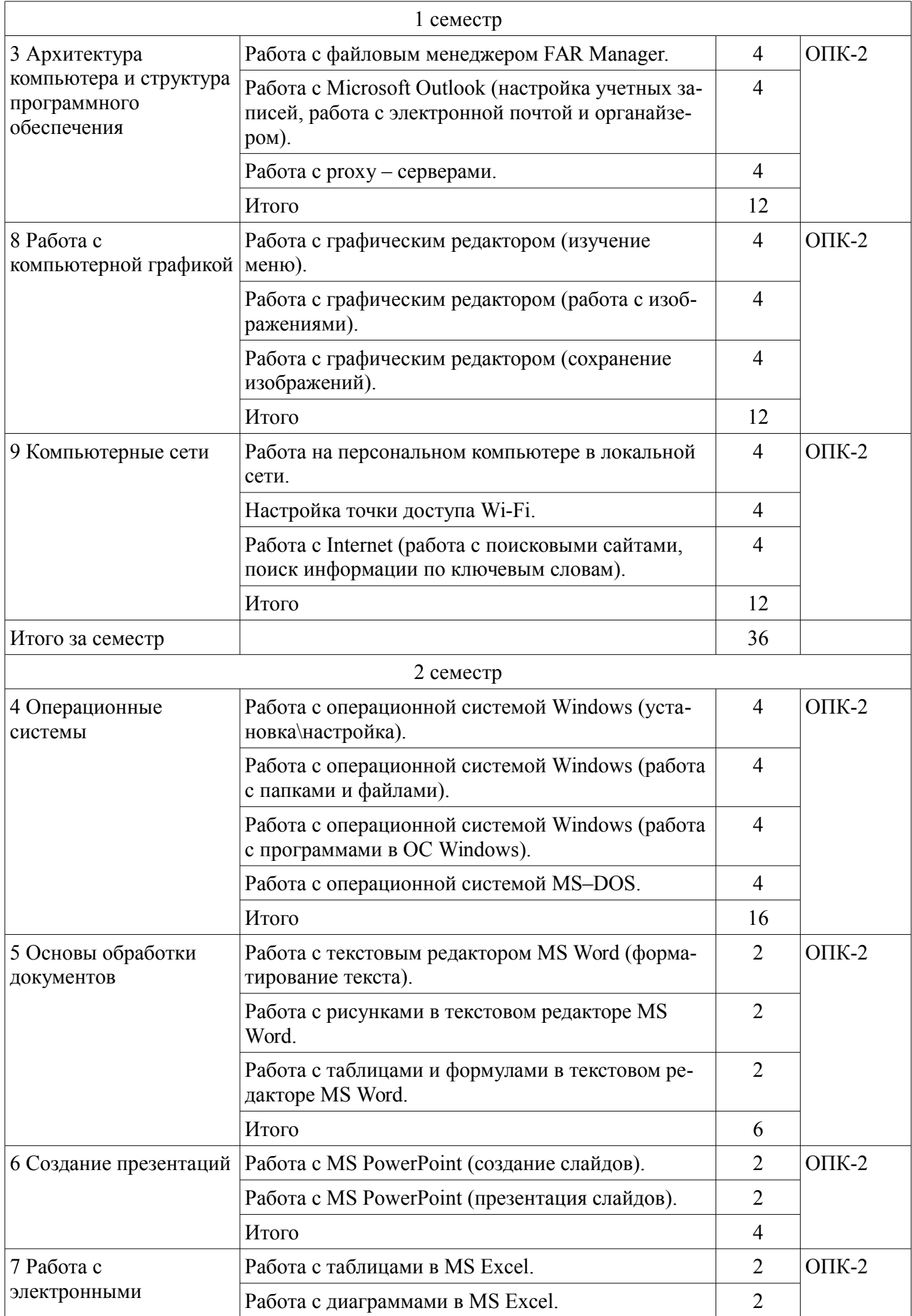

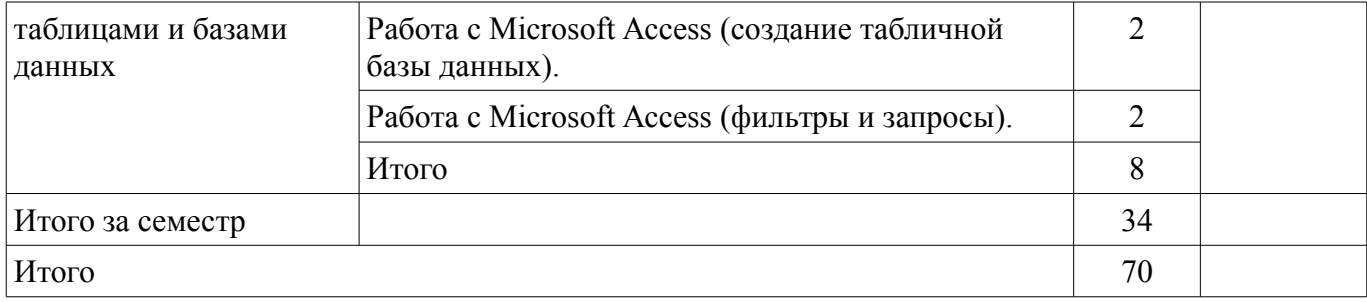

# **8. Практические занятия (семинары)**

Не предусмотрено РУП.

# **9. Самостоятельная работа**

Виды самостоятельной работы, трудоемкость и формируемые компетенции представлены в таблице 9.1.

Таблица 9.1 – Виды самостоятельной работы, трудоемкость и формируемые компетенции

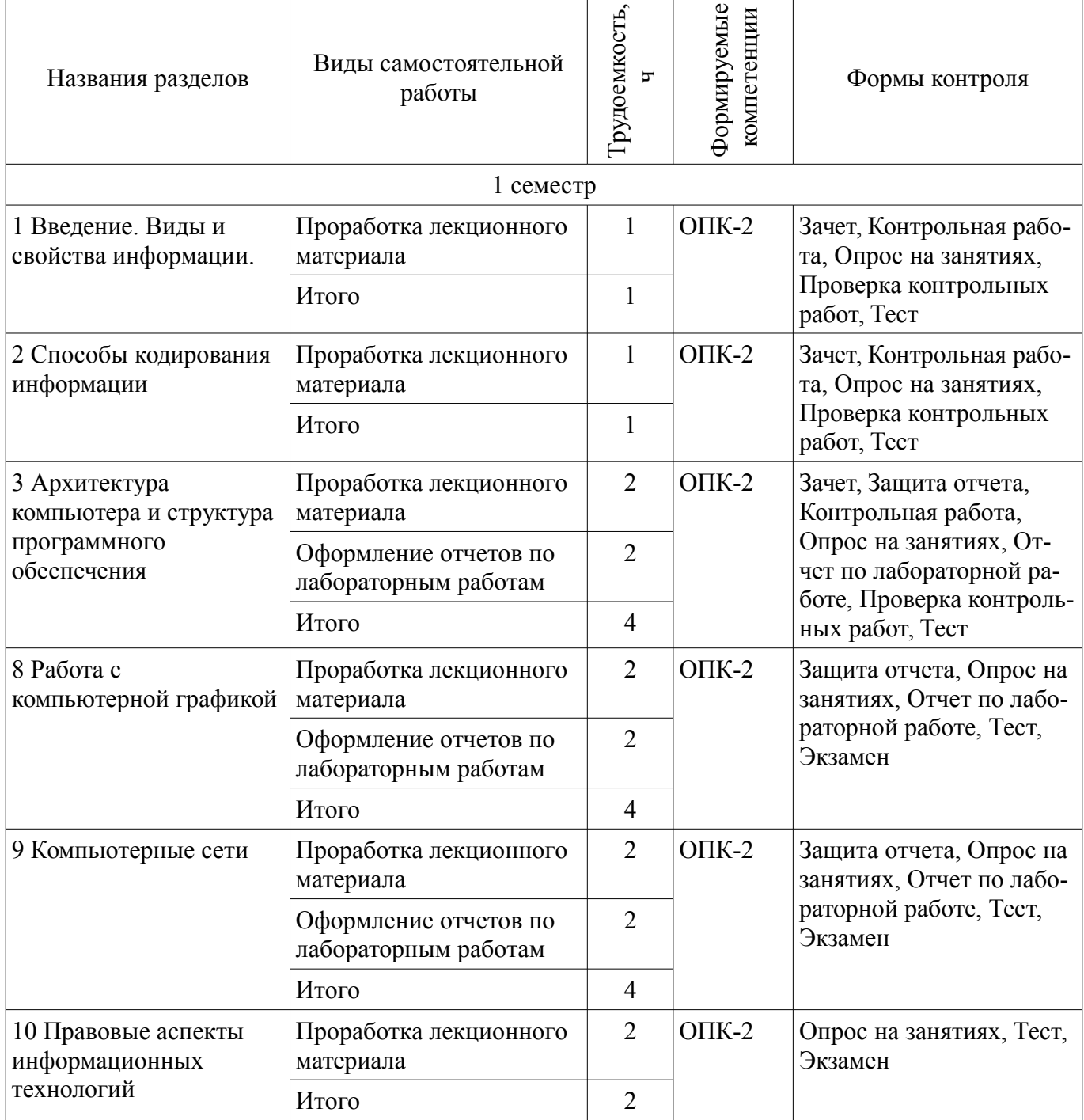

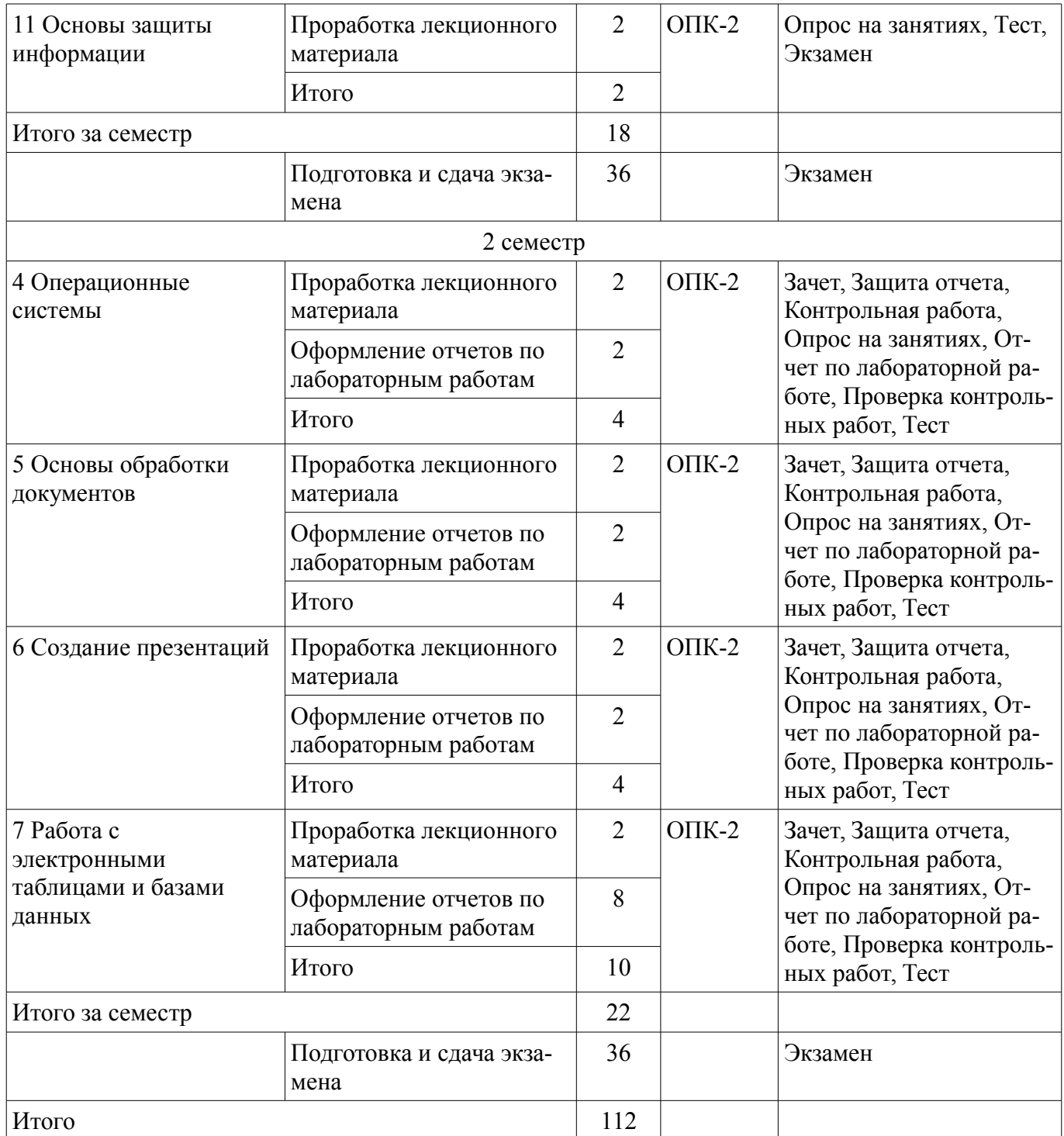

# **10. Курсовая работа (проект)**

Не предусмотрено РУП.

# **11. Рейтинговая система для оценки успеваемости обучающихся**

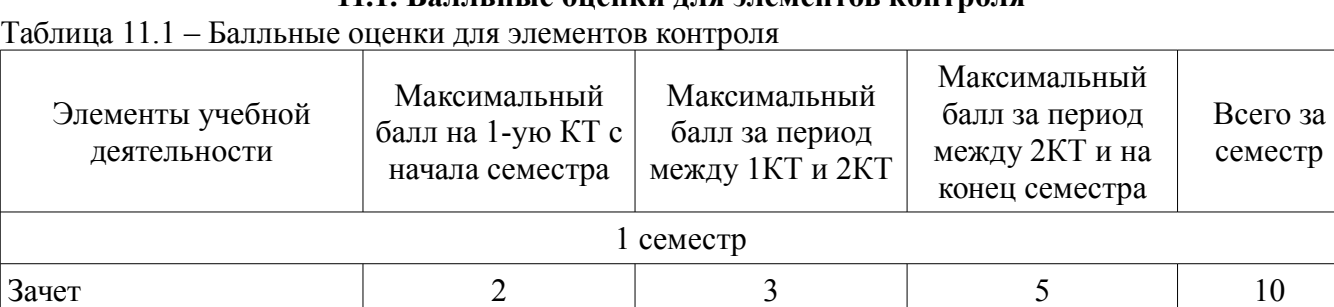

 $3a$ щита отчета 2 3 5 10

# **11.1. Балльные оценки для элементов контроля**

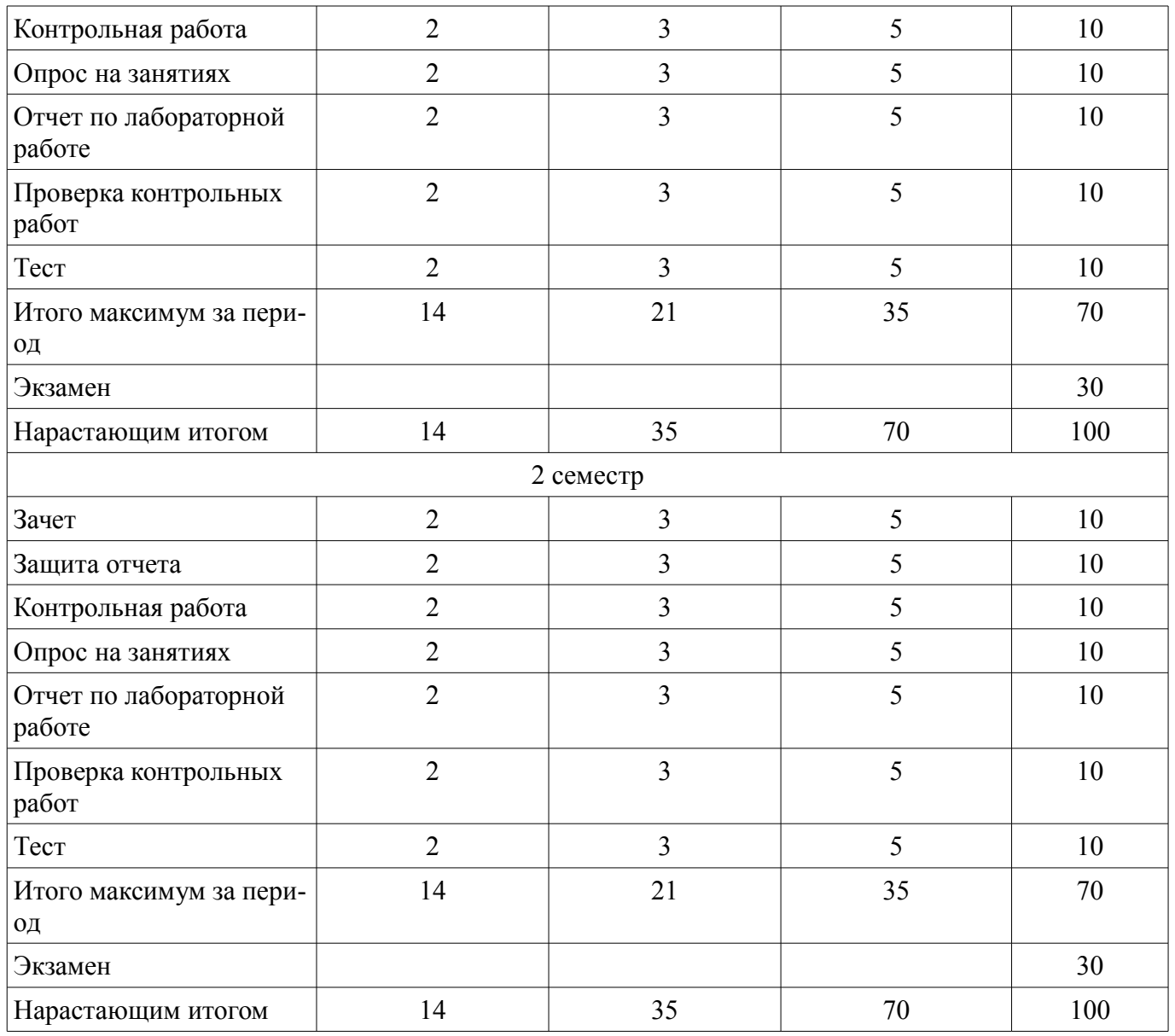

# **11.2. Пересчет баллов в оценки за контрольные точки**

Пересчет баллов в оценки за контрольные точки представлен в таблице 11.2. Таблица 11.2 – Пересчет баллов в оценки за контрольные точки

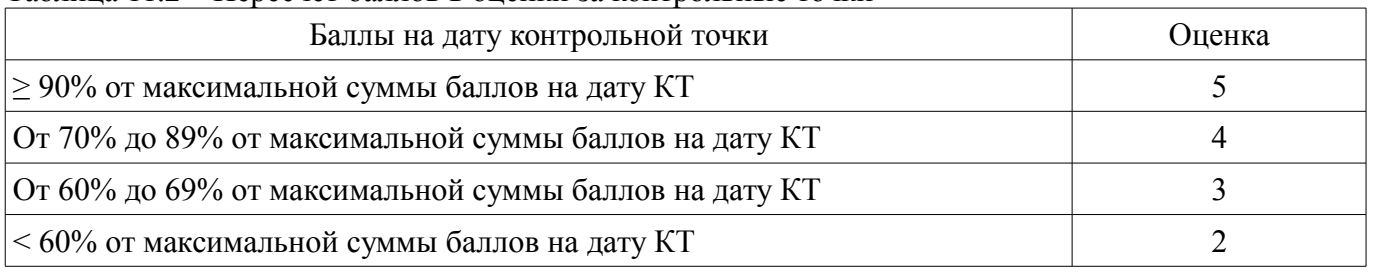

# **11.3. Пересчет суммы баллов в традиционную и международную оценку**

Пересчет суммы баллов в традиционную и международную оценку представлен в таблице 11.3.

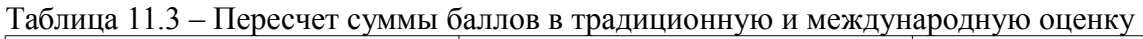

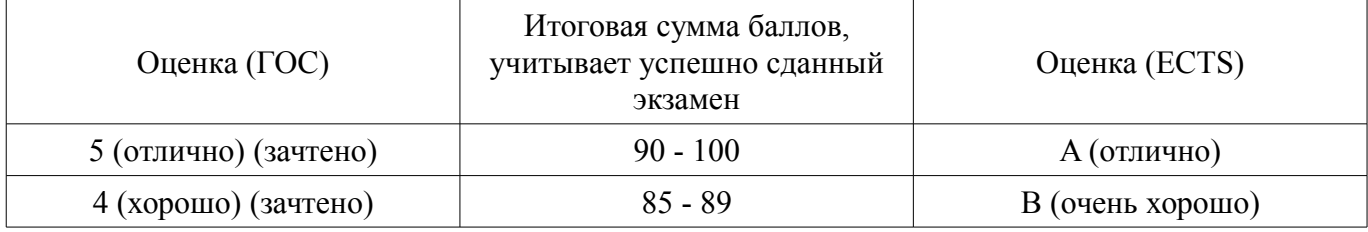

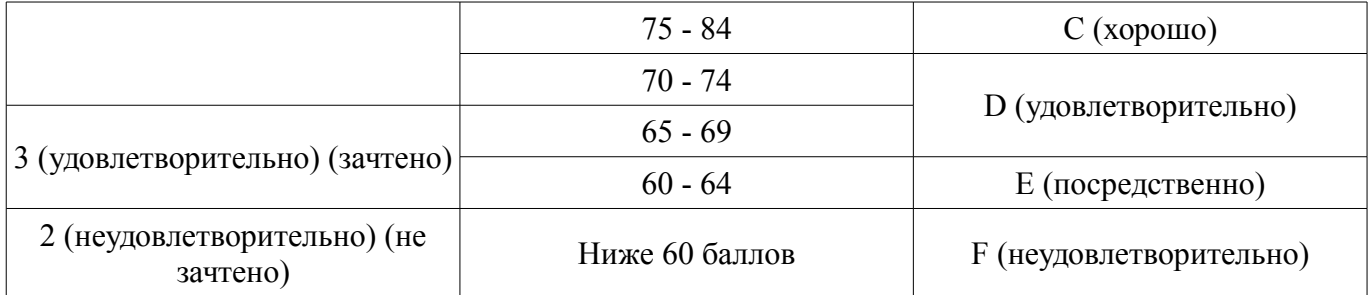

# **12. Учебно-методическое и информационное обеспечение дисциплины**

# **12.1. Основная литература**

1. Информатика I: Учебное пособие / Артемов И. Л., Гураков А. В., Шульц Д. С., Мещеряков П. С., Мещерякова О. И. - 2015. 234 с. [Электронный ресурс] - Режим доступа: https://edu.tusur.ru/publications/5545, дата обращения: 24.04.2018.

2. Информатика II: Учебное пособие / Мещерякова О. И., Мещеряков П. С., Гураков А. В. - 2015. 112 с. [Электронный ресурс] - Режим доступа: https://edu.tusur.ru/publications/5546, дата обращения: 24.04.2018.

3. Информатика: Учебное пособие / Истигечева Е. В., Сарычева О. А. - 2015. 154 с. [Электронный ресурс] - Режим доступа: https://edu.tusur.ru/publications/5689, дата обращения: 24.04.2018.

# **12.2. Дополнительная литература**

1. Информатика: Учебник / Н. В. Макарова [и др.]; ред.: Н. В. Макарова. - 3-е изд., перераб. - М.: Финансы и статистика, 2007. - 765 с. (наличие в библиотеке ТУСУР - 26 экз.)

2. Макарова Н.В. Информатика: учебник для вузов / Н. В.Макарова, В. Б. Волков. - СПб.:ПИТЕР, 2012. - 576 с. (наличие в библиотеке ТУСУР - 51 экз.)

3. Зариковская Н. В. Информационные технологии: учебное пособие / Н. В. Зариковская; Федеральное агентство по образованию, Томский государственный университет систем управления и радиоэлектроники, Кафедра физической электроники. - Томск: ТУСУР, 2007. - 97 с. (наличие в библиотеке ТУСУР - 50 экз.)

# **12.3. Учебно-методические пособия**

# **12.3.1. Обязательные учебно-методические пособия**

1. Информатика: Учебно-методическое пособие для выполнения лабораторных работ / Истигечева Е. В., Сарычева О. А. - 2015. 69 с. [Электронный ресурс] - Режим доступа: https://edu.tusur.ru/publications/5026, дата обращения: 24.04.2018.

2. Информатика: Методические указания по самостоятельной работе / Истигечева Е. В., Сарычева О. А. - 2015. 10 с. [Электронный ресурс] - Режим доступа: https://edu.tusur.ru/publications/5027, дата обращения: 24.04.2018.

# **12.3.2. Учебно-методические пособия для лиц с ограниченными возможностями здоровья и инвалидов**

Учебно-методические материалы для самостоятельной и аудиторной работы обучающихся из числа лиц с ограниченными возможностями здоровья и инвалидов предоставляются в формах, адаптированных к ограничениям их здоровья и восприятия информации.

# **Для лиц с нарушениями зрения:**

- в форме электронного документа;
- в печатной форме увеличенным шрифтом.

# **Для лиц с нарушениями слуха:**

- в форме электронного документа;
- в печатной форме.

# **Для лиц с нарушениями опорно-двигательного аппарата:**

- в форме электронного документа;
- в печатной форме.

# **12.4. Профессиональные базы данных и информационные справочные системы**

1. Информационно-аналитическая система Science Index РИНЦ

https://elibrary.ru/defaultx.asp

2. Информационная система - http://www.tehnorma.ru/

# **13. Материально-техническое обеспечение дисциплины и требуемое программное обеспечение**

# **13.1. Общие требования к материально-техническому и программному обеспечению дисциплины**

#### **13.1.1. Материально-техническое и программное обеспечение для лекционных занятий**

Для проведения занятий лекционного типа, групповых и индивидуальных консультаций, текущего контроля и промежуточной аттестации используется учебная аудитория с количеством посадочных мест не менее 22-24, оборудованная доской и стандартной учебной мебелью. Имеются демонстрационное оборудование и учебно-наглядные пособия, обеспечивающие тематические иллюстрации по лекционным разделам дисциплины.

# **13.1.2. Материально-техническое и программное обеспечение для лабораторных работ**

Лаборатория моделирования и системного анализа

учебная аудитория для проведения занятий лекционного типа, учебная аудитория для проведения занятий практического типа, учебная аудитория для проведения занятий лабораторного типа, помещение для курсового проектирования (выполнения курсовых работ), помещение для проведения групповых и индивидуальных консультаций, помещение для проведения текущего контроля и промежуточной аттестации, помещение для самостоятельной работы

634034, Томская область, г. Томск, Вершинина улица, д. 74, 317 ауд.

- Описание имеющегося оборудования:
- Компьютер (10 шт.);
- Комплект специализированной учебной мебели;
- Рабочее место преподавателя.
- Программное обеспечение:
- Adobe Acrobat Reader
- Far Manager
- Google Chrome
- Microsoft Office 2013 Pro Plus
- Microsoft Windows 8 Professional
- VirtualBox

# **13.1.3. Материально-техническое и программное обеспечение для самостоятельной работы**

Для самостоятельной работы используются учебные аудитории (компьютерные классы), расположенные по адресам:

- 634050, Томская область, г. Томск, Ленина проспект, д. 40, 233 ауд.;
- 634045, Томская область, г. Томск, ул. Красноармейская, д. 146, 201 ауд.;
- 634034, Томская область, г. Томск, Вершинина улица, д. 47, 126 ауд.;
- 634034, Томская область, г. Томск, Вершинина улица, д. 74, 207 ауд.

Состав оборудования:

- учебная мебель;
- компьютеры;

- компьютеры подключены к сети «Интернет» и обеспечивают доступ в электронную информационно-образовательную среду университета.

Перечень программного обеспечения:

- Microsoft Windows;
- OpenOffice;
- Kaspersky Endpoint Security 10 для Windows;
- 7-Zip;

# **13.2. Материально-техническое обеспечение дисциплины для лиц с ограниченными возможностями здоровья и инвалидов**

Освоение дисциплины лицами с ограниченными возможностями здоровья и инвалидами осуществляется с использованием средств обучения общего и специального назначения.

При занятиях с обучающимися **с нарушениями слуха** предусмотрено использование звукоусиливающей аппаратуры, мультимедийных средств и других технических средств приема/передачи учебной информации в доступных формах, мобильной системы преподавания для обучающихся с инвалидностью, портативной индукционной системы. Учебная аудитория, в которой занимаются обучающиеся с нарушением слуха, оборудована компьютерной техникой, аудиотехникой, видеотехникой, электронной доской, мультимедийной системой.

При занятиях с обучающимися **с нарушениями зрениями** предусмотрено использование в лекционных и учебных аудиториях возможности просмотра удаленных объектов (например, текста на доске или слайда на экране) при помощи видеоувеличителей для комфортного просмотра.

При занятиях с обучающимися **с нарушениями опорно-двигательного аппарата** используются альтернативные устройства ввода информации и другие технические средства приема/передачи учебной информации в доступных формах, мобильной системы обучения для людей с инвалидностью.

# **14. Оценочные материалы и методические рекомендации по организации изучения дисциплины**

# **14.1. Содержание оценочных материалов и методические рекомендации**

Для оценки степени сформированности и уровня освоения закрепленных за дисциплиной компетенций используются оценочные материалы в составе:

#### **14.1.1. Тестовые задания**

1. Какие основные атрибуты файлов и папок можно установить при использовании файловой системы FAT32?

Только чтение Архивный Скрытый

Все вышеперечисленные

2. В качестве значка папки может использоваться любой значок, содержащийся в файле с расширением:

ICO

EXE

DLL

Все вышеперечисленные

3. Для того чтобы установить новое приложение в операционной системе Microsoft Windows XP необходимо в окне «Установка и удаление программ» щёлкнуть по кнопке:

Изменение или удаление программ

Установка программ

Установка компонентов Windows

Выбор программ по умолчанию

4. Как называется папка, в которой отображаются все компьютеры, подключенные к вашей локальной сети?

Рабочий стол Мои документы Мой компьютер Сетевое окружение 5. Какое сочетание клавиш используется для выделения всех файлов в папке?  $Ctrl + A$  $Ctrl + Z$  $Ctrl + Shift$ 

 $Ctrl + C$ 

6. Какая команда используется для запуска командной строки через диалог «Пуск -> Выполнить»?

regedit

cmd

msconfig calc

7. Какая команда используется для запуска калькулятора через диалог «Пуск -> Выполнить»?

regedit

cmd msconfig

calc

8. Какая команда используется для запуска блокнота через диалог «Пуск -> Выполнить»? notepad

cmd

msconfig

calc

9. Какая команда используется для запуска редактора реестра через диалог «Пуск -> Выполнить»?

regedit cmd

msconfig

calc

10. Какая команда используется для запуска конфигурации системы через диалог «Пуск -> Выполнить»?

regedit

cmd

msconfig

calc

11. Выберите основное назначение программы FAR Manager.

Файловый менеджер и архиватор

Программа для проведения математических расчетов

Утилита очистки диска

Текстовый редактор

12. Чтобы перейти в полноэкранный режим в программе FAR Manager используйте комбинацию клавиш:

 $Alt + F4$  $Alt + Enter$  $Alt + Shift$  $Ctrl + Enter$ 13. Круги Эйлера содержат: Данные Информацию Сообщения Всё вышеперечисленное

14. Какой этап развития информационных технологий наступил во время второй информационной революции?

Домашний Машинный Симбиотический Интеграционный 15. Первой ламповой универсальной цифровой вычислительной машиной считают: EDVAC

Z-3

16. Сколько поколений ЭВМ можно выделить, если в качестве основной характеристики ЭВМ принять ее элементную базу?

2

3 4

5

17. Какой тип компьютеров можно отнести к компьютерам пятого поколения?

Оптические

Молекулярные Квантовые

Все вышеперечисленные

18. Какие файлы могут запускаться на выполнение?

Файлы с расширениями \*.com, \*.exe и \*.bat

Файлы с расширениями \*.sys, \*.bmp

Файлы с расширениями \*.avi, \*.mp3

Все файлы

19. Вывод списка имен подкаталогов и файлов выполняется командой:

mem

cd

dir

ren

20. Как запустить программу, иконка которой находится на рабочем столе?

Дважды кликнув правой клавишей мыши на иконке программы

Кликнув правой клавишей мыши на иконке программы

Дважды кликнув левой клавишей мыши на иконке программы

Кликнув левой клавишей мыши на иконке программы

# **14.1.2. Экзаменационные вопросы**

1. Понятие информации, информационных технологий.

2. Виды и свойства информации.

3. Основные понятия алгебры логики. Логические основы ЭВМ.

4. Системы счисления.

5. Правила перевода из любой системы счисления в любую другую систему счисления.

6. Правила выполнения арифметических операций над числами в любой системе счисления.

7. Общие принципы построения вычислительных машин.

8. Функциональные элементы системного блока.

9. Процессор, память, внешние накопители данных, аудиосистема.

10. Системная плата, периферийные устройства: устройства ввода-вывода информации.

11. Назначение и функции операционной системы.

12. Операционная система Windows.

13.Технологии обработки текстовой информации.

14. Работа с электронными таблицами MS Excel.

15. Основные понятия Microsoft PowerPoint.

16. Понятие и терминология сетей ЭВМ.

17. Топология сетей (понятия, рисунки).

18. Протоколы Интернета, IP-адресация, администрирование системы.

19. Общее понятие о базах данных. Основные понятия систем управления базами данных.

20. Основные понятия реляционных баз данных. Объекты баз данных. Основные операции с данными в СУБД.

21. Синтаксис языка SQL.

22. Типы данных SQL.

23. Основные операторы SQL.

24. Пример простого запроса.

#### **14.1.3. Темы контрольных работ**

Понятие информации, информационных технологий. Виды и свойства информации. Системы счисления. Правила перевода из любой системы счисления в любую другую систему счисления. Правила выполнения арифметических операций над числами в любой системе счисления.

#### **14.1.4. Темы опросов на занятиях**

Понятие информации, информационных технологий, участников процесса обработки информации. Виды и свойства информации.

Единицы измерения информации. Форматы файлов. Системы счисления: непозиционная, позиционная.

Открытая архитектура персонального компьютера и периферийные устройства. Структура программного обеспечения: прикладное ПО, системное ПО, инструментальные системы.

Операционная система: назначение и основные функции. Типы операционных систем.

Технологии обработки текстовой информации. Текстовые редакторы и процессоры. Форматы текстовых файлов.

Основные понятия Microsoft PowerPoint. Применение шаблонов дизайна. Демонстрация слайдов.

Работа с электронными таблица MS Excel; хранение и обработка числовой информации. Работа в графических пакетах.

Понятие о сетях ЭВМ, информационных технологиях на сетях; основы телекоммуникаций и распределенной обработки информации.

Понятие об экономических и правовых аспектах информационных технологий; основы защиты информации и сведений, составляющих государственную тайну; методы защиты информации.

Принципы политики безопасности. Типы компьютерных вирусов: загрузочный, резидентный, самомодифицирующийся, макро-вирус, stealth (невидимый вирус). Основные антивирусные программы.

#### **14.1.5. Темы контрольных работ**

1. Понятие информации, информационных технологий, участников процесса обработки информации. Виды и свойства информации.

2. Единицы измерения информации. Форматы файлов. Системы счисления: непозиционная, позиционная.

3. Открытая архитектура персонального компьютера и периферийные устройства. Структура программного обеспечения: прикладное ПО, системное ПО, инструментальные системы.

4. Операционная система: назначение и основные функции. Типы операционных систем.

5. Технологии обработки текстовой информации. Текстовые редакторы и процессоры. Форматы текстовых файлов.

6. Основные понятия Microsoft PowerPoint. Применение шаблонов дизайна. Демонстрация слайдов.

7. Работа с электронными таблица MS Excel; хранение и обработка числовой информации.

8. Работа в графических пакетах CorelDRAW и Adobe Photoshop.

9. Понятие о сетях ЭВМ, информационных технологиях на сетях; основы телекоммуникаций и распределенной обработки информации.

10. Понятие об экономических и правовых аспектах информационных технологий; основы защиты информации и сведений, составляющих государственную тайну; методы защиты информации.

11. Принципы политики безопасности. Типы компьютерных вирусов: загрузочный, резидентный, самомодифицирующийся, макро-вирус, stealth (невидимый вирус). Основные антивирусные программы.

# **14.1.6. Зачёт**

Для формулы  $A \wedge (B \vee \neg B \wedge \neg C)$  постройте таблицу истинности.

# **14.1.7. Темы лабораторных работ**

Работа с файловым менеджером FAR Manager.

Работа с Microsoft Outlook (настройка учетных записей, работа с электронной почтой и органайзером).

Работа с proxy – серверами.

Работа с операционной системой Windows (установка\настройка).

Работа с операционной системой Windows (работа с папками и файлами).

Работа с операционной системой Windows (работа с программами в ОС Windows).

Работа с текстовым редактором MS Word (форматирование текста).

Работа с рисунками в текстовом редакторе MS Word.

Работа с таблицами и формулами в текстовом редакторе MS Word.

Работа с MS PowerPoint (создание слайдов).

Работа с MS PowerPoint (презентация слайдов).

Работа с таблицами в MS Excel.

Работа с диаграммами в MS Excel.

Работа с Microsoft Access (создание табличной базы данных).

Работа с Microsoft Access (фильтры и запросы).

Работа с операционной системой MS–DOS.

Работа с графическим редактором (изучение меню).

Работа с графическим редактором (работа с изображениями).

Работа с графическим редактором (сохранение изображений).

Работа на персональном компьютере в локальной сети.

Настройка точки доступа Wi-Fi.

Работа с Internet (работа с поисковыми сайтами, поиск информации по ключевым словам).

# **14.1.8. Методические рекомендации**

Оценка степени сформированности заявленных в рабочей программе дисциплины компетенций осуществляется как в рамках промежуточной, так и текущей аттестации, в т.ч. при сдаче экзамена, защите лабораторных работ. Порядок оценки для текущих видов контроля определяется в методических указаниях по проведению лабораторных работ, организации самостоятельной работы.

# **14.2. Требования к оценочным материалам для лиц с ограниченными возможностями здоровья и инвалидов**

Для лиц с ограниченными возможностями здоровья и инвалидов предусмотрены дополнительные оценочные материалы, перечень которых указан в таблице 14.

Таблица 14 – Дополнительные материалы оценивания для лиц с ограниченными возможностями здоровья и инвалидов

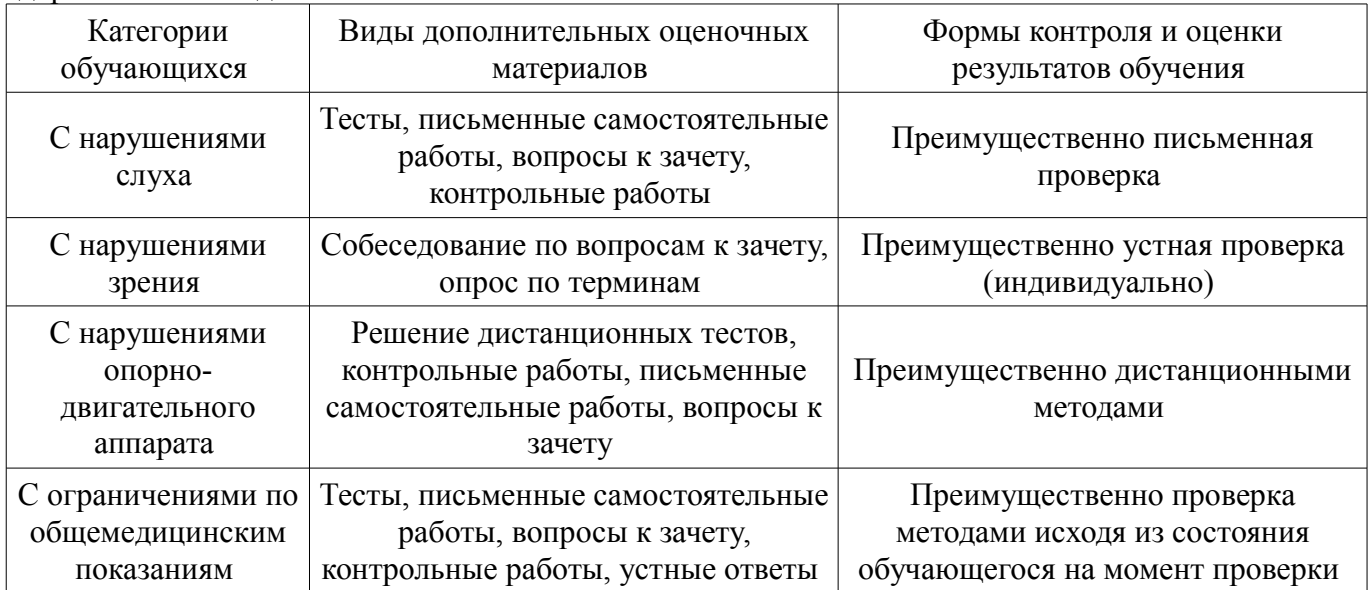

#### **14.3. Методические рекомендации по оценочным материалам для лиц с ограниченными возможностями здоровья и инвалидов**

Для лиц с ограниченными возможностями здоровья и инвалидов предусматривается доступная форма предоставления заданий оценочных средств, а именно:

- в печатной форме;
- в печатной форме с увеличенным шрифтом;
- в форме электронного документа;
- методом чтения ассистентом задания вслух;
- предоставление задания с использованием сурдоперевода.

Лицам с ограниченными возможностями здоровья и инвалидам увеличивается время на подготовку ответов на контрольные вопросы. Для таких обучающихся предусматривается доступная форма предоставления ответов на задания, а именно:

- письменно на бумаге;
- набор ответов на компьютере;
- набор ответов с использованием услуг ассистента;
- представление ответов устно.

Процедура оценивания результатов обучения лиц с ограниченными возможностями здоровья и инвалидов по дисциплине предусматривает предоставление информации в формах, адаптированных к ограничениям их здоровья и восприятия информации:

#### **Для лиц с нарушениями зрения:**

- в форме электронного документа;
- в печатной форме увеличенным шрифтом.

# **Для лиц с нарушениями слуха:**

- в форме электронного документа;
- в печатной форме.

#### **Для лиц с нарушениями опорно-двигательного аппарата:**

- в форме электронного документа;
- в печатной форме.

При необходимости для лиц с ограниченными возможностями здоровья и инвалидов процедура оценивания результатов обучения может проводиться в несколько этапов.